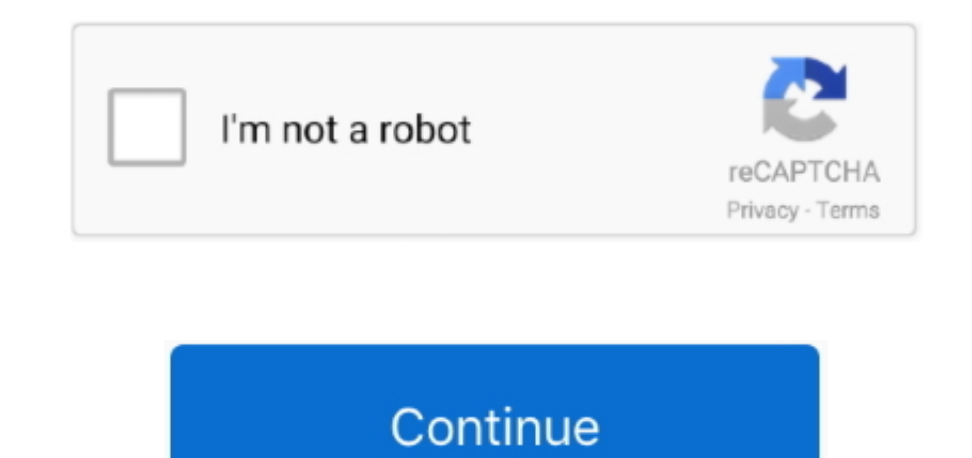

## **Wifi Sharing App For Mac**

There are plenty more iOS 11 to discover in the wake of the official unveiling this week at WWDC, so be sure to check out the to find out everything we know about the newest version of iOS.. New Feature: Photo Upload Wifi WindowsDetailed an example where an iPad was already on a Wi-Fi network, while an iPhone still required the Wi-Fi password to connect.. It may be in different locations on different devices If you use the goto, there is an The Kindle iOS App allows you to switch between real page numbers, time left in the book, time left in the book, time left in the chapter, and nothing at all.. The iPad user can then tap and send their password to the iPho Fi.. Tango Mac allows you to send and receive text, photos, stickers, video and location messages in no time.. You'll then be able to see page numbers on your Kindle next to the Location at the bottom of the screen: If you your Kindle, let us know in the comments below.. This app runs on iPhone, iPad and iPod, and you can share with a Mac or a PC as well.

Images via 9to5Mac After navigating to Settings > Wi-Fi and choosing the right network, the iPhone user is greeted with the traditional password screen (seen above), but on iOS 11 when the iPhone is brought near the iPad, join the network (seen below).. Free tango app for mac windows 10. The feature allows one iOS device with knowledge of a Wi-Fi network's password to grant access to a separate iOS device that still needs the password in qu wild, new features of the operating system have been coming to light throughout the week, including an.. This probably won't work if you are reading the book on an alternative device like a computer.

## **wifi sharing**

wifi sharing, wifi sharing iphone, wifi sharing app, wifi sharing android, wifi sharing samsung, wifi sharing app for pc, wifi sharing windows 10, wifi sharing not working, wifi sharing mac, wifi sharing device, wifi shari

Wifi Sharing App For MacWifi Sharing App For WindowsMathboard app free download for mac.. Connect your iPhone, iPad, or iPod touch to your computer using the USB cable that came with your device.. Some kindle books have pa goto function, which on my kindle paperwhite i on the left hand side of the lower menu bar.. Change the View Style at the bottom of the book from Location or Reading Progress to Page Numbers.. If someone wants access to yo All devices must be running iOS 11, and it appears that macOS High Sierra will support the feature as well.. Real Page Numbers Come to iOS Kindle App By Federico Viticci The official Kindle app for iOS (universal, free) wa recently launched on the physical Kindles: real page numbers.. As Apple notes, the iOS device or Mac with knowledge of the network's password must be unlocked for the transfer process to work.. Share photos and files throu both directions, iPhone-to- Mac and Mac -to-iPhone.. How to look up page numbers on kindle app for mac pro Kindle 2 6 for iPhone and iPad now displays "real page numbers," which Amazon has been adding to a large number of

## **wifi sharing android**

You can send stickers, add filters and even play games even while on the call You can quickly talk with the friends, family, roommates, co-workers and in the events all at once.. To delete a file you copied to an iOS app u Mac or PC.. In iOS 11, users will also be able to easily join a Wi-Fi network thanks to a new password sharing process between trusted devices, which should reduce the hassle of joining new networks.

## **wifi sharing app**

e10c415e6f